## VB Excel Access

, 4 RS485 **OLE** VB Access Excel Access

200237

VB Access Excel RS485 TP273 A 1672- 4984 2007 03- 0084- 04

Measur ement and control system of creep testers under the Frame of VB Excel and Access

AN Zi- liang XUAN Fu- zhen TU Shan- dong

School of Mechanical and Power Engineering East China University of Science and Technology Shanghai 200237 China

Abstract: Serial port communication protocol was introduced into the software system of data acquisition and control, multipoint data acquisition and data self- record of 4 creep testers were implemented. According to the RS485 communication protocol of the temperature controller, software system could autocontrol the temperature of the creep furnace. By means of the techniques of OLE and artificial code, the seamless integration among VB, Access and Excel were realized and the experimental results were saved into Access database. Operating results indicated that the hardware and software of the system are high reliability and stability, temperature auto- control and testing data self- record of the creep tester are completely achieved.

Key words: Software Automation; VB; Access; Excel; RS485 Communication Protocol; Multipoint Data Acquisition

1 [1] RD2- 3  $[2 3]$  RS-485 [4 8] Excel [9 10] Visual Basic 6.0 OLE VB Access Excel 2 ADAM4017 ADAM4018 PC610H [11] 1 ADAM4018 4 MR13 RS- 485 [12] 0 10 V ADAM4017 A/D MR13 RS-485 2006- 09- 25 2006- 12- 07 50475068 2006AA04Z413 1972-

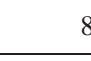

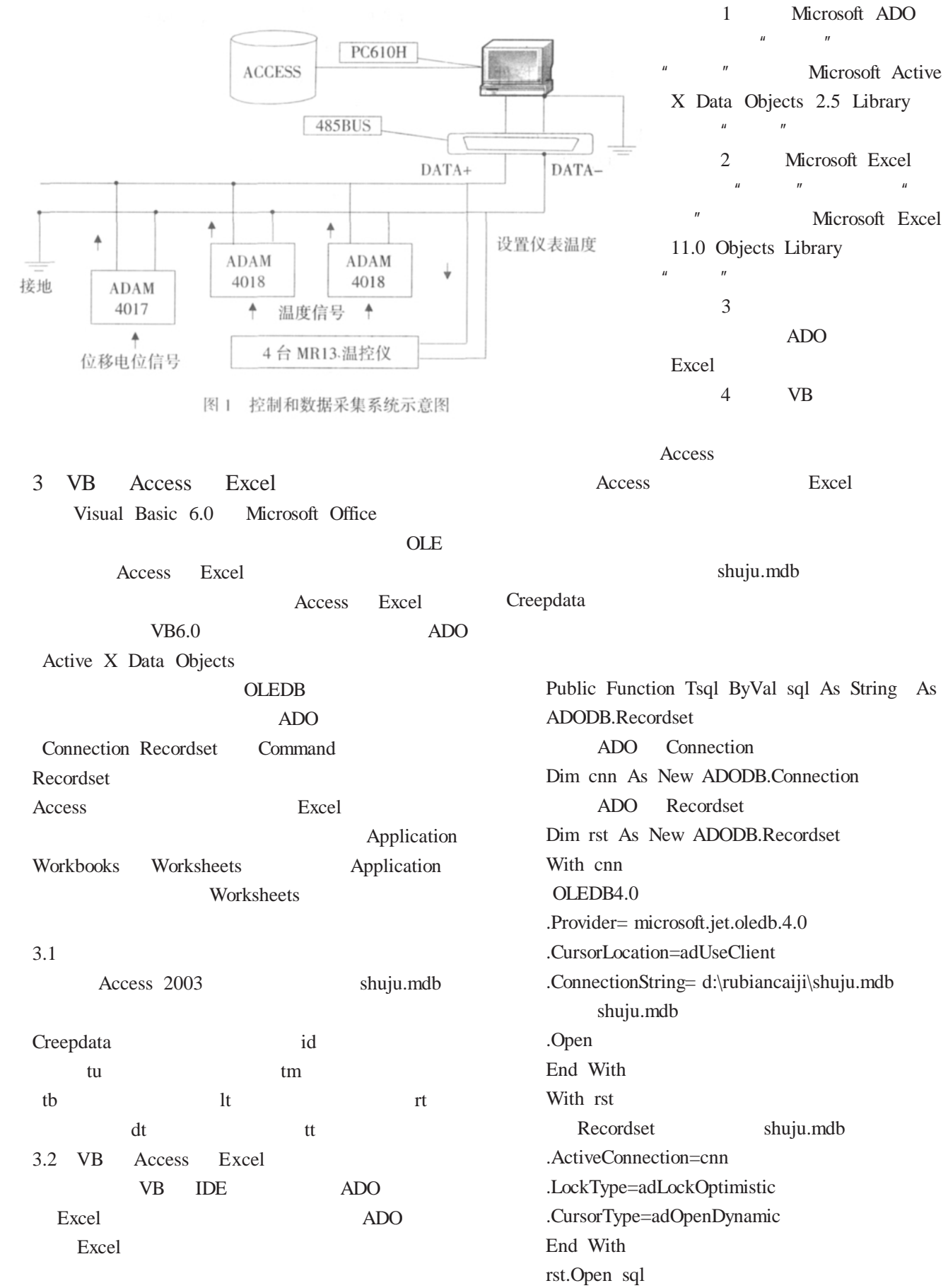

Access

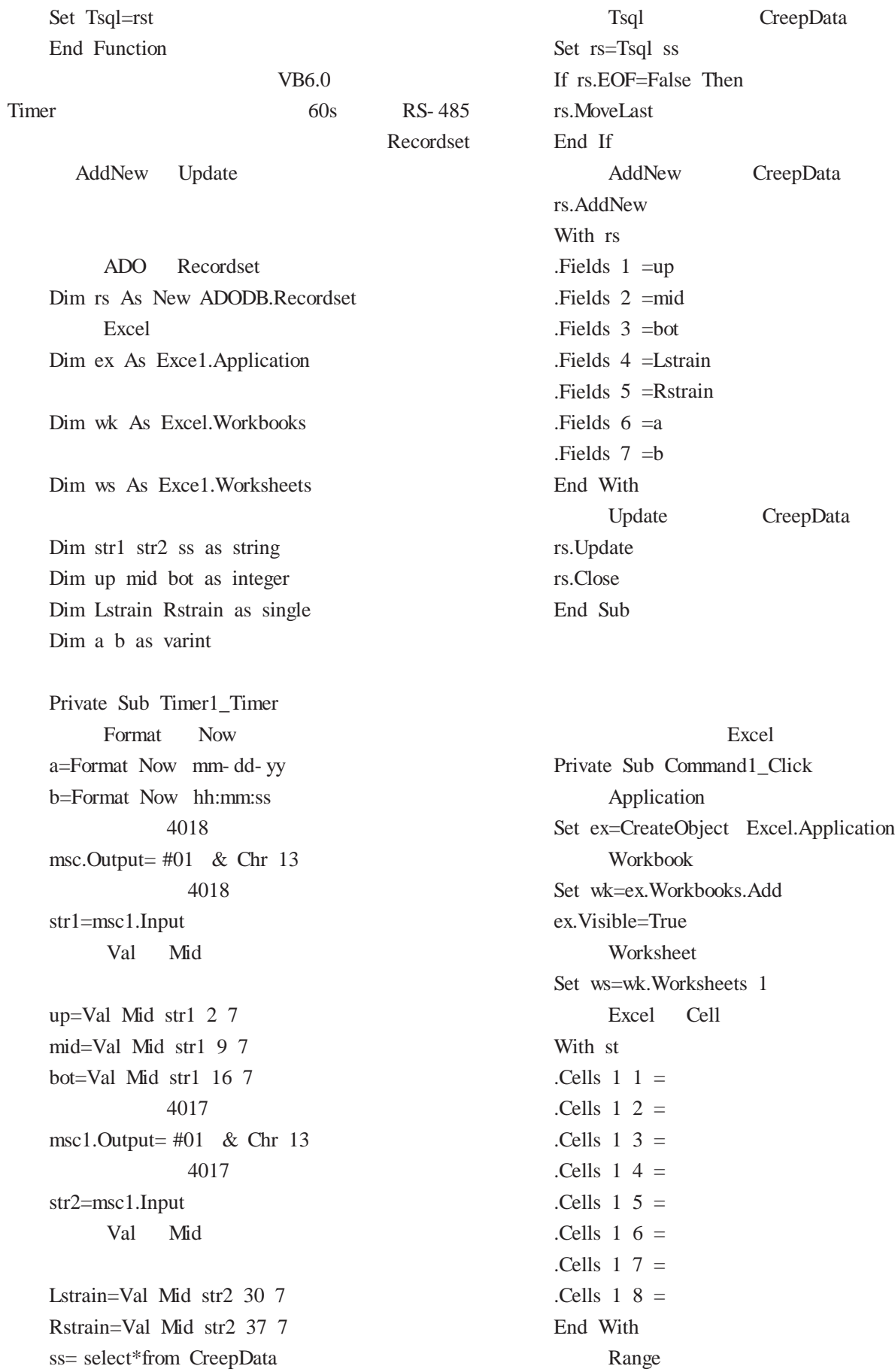

Range G:G .Select Selection.NumberFormatLocal= dd- mm- yyyy Range H:H .Select Selection.NumberFormatLocal= hh:mm:ss am/pm ss= select\*from CreepData Tsql CreepData Set rs=Tsql ss  $i=2$ While Not rs.EOF st.Cells i  $1$  =rs.Fields 0 st.Cells i 2 =rs.Fields 1 st.Cells i 3 =rs.Fields 2 st.Cells i  $4 = rs.Fields$  3 st.Cells i  $5 = rs$ .Fields 4 st.Cells i 6 =rs.Fields 5 st.Cells i 7 =rs.Fields 6 st.Cells i 8 =rs.Fields 7  $i=i+1$ MoveNext CreepData Excel rs.MoveNext Wend rs.Close End Sub 3.3 MR13 A/D PC610H RS- 485 Access 2 4 Visual Basic6.0 MSComm Timer 4 **OLE** VB Access Excel  $[1]$  .  $[M].$ 2003.

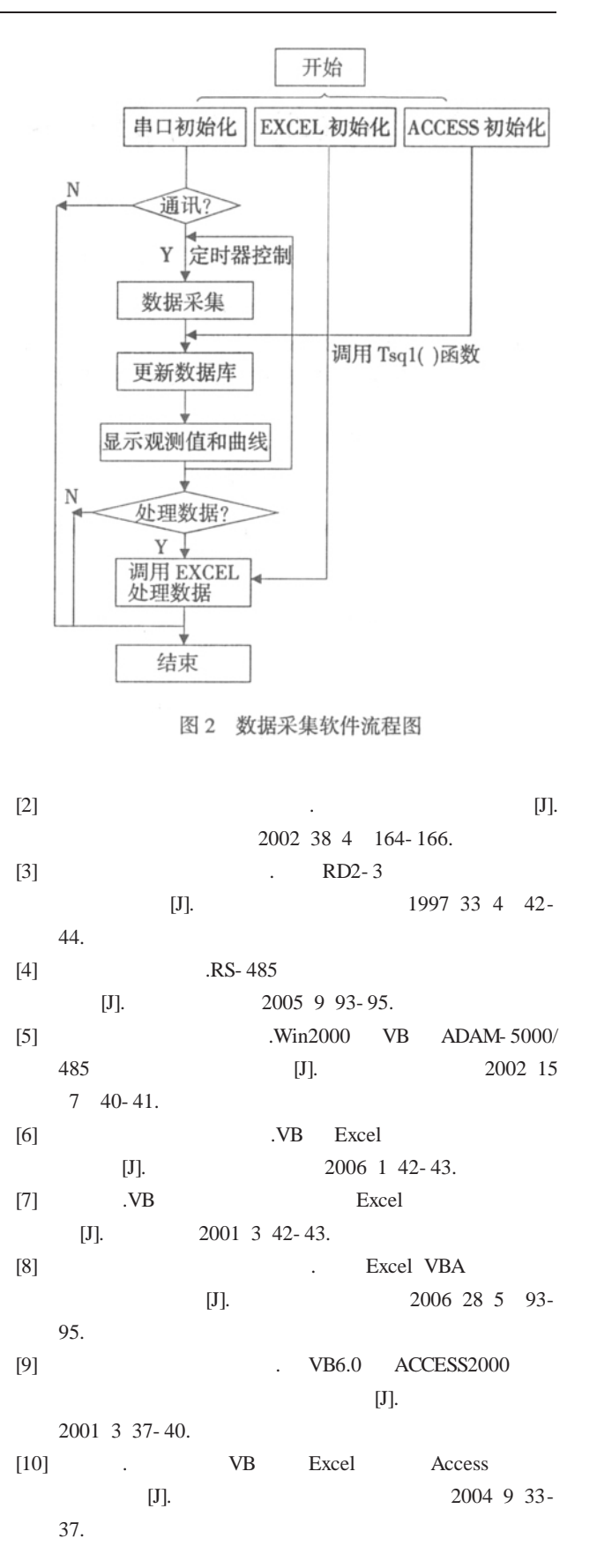